## 立即檢函拍影像

您可以在錄影模式中檢圖新拍攝的影像。(快速瀏覽)

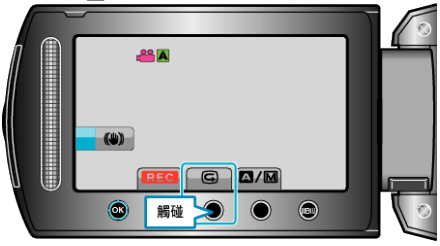

## 註:

- 您也可以在檢圖/像後將之刪除 面。
- 關閉電源後,就不能再以快速瀏覽呼叫出最新拍攝的影像。 這時可以用播放模式檢屬/像。